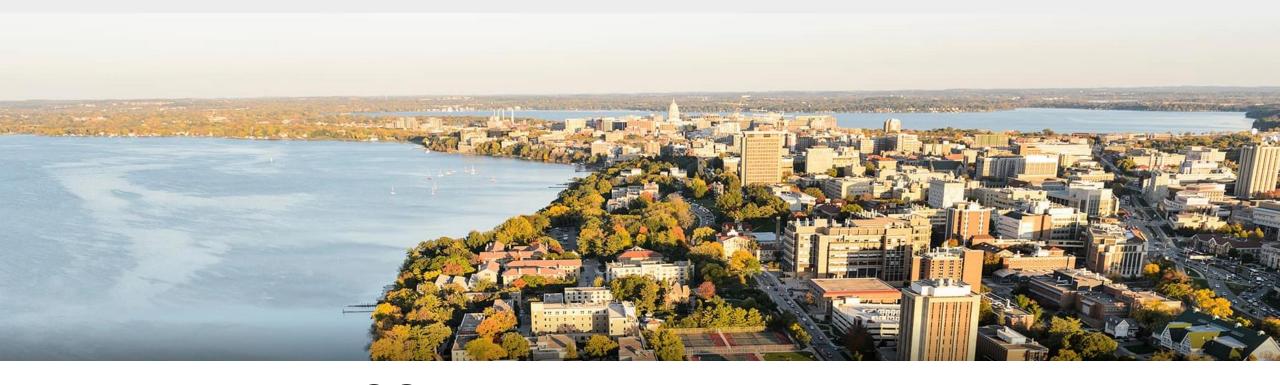

# CS 760: Machine Learning Practical Tips & Midterm Review

Fred Sala

University of Wisconsin-Madison

October 26, 2021

### **Announcements**

- •Logistics:
  - •Midterm!
- •Class roadmap:

| Tuesday, Oct. 26  | Practical Aspects of Training + Review |
|-------------------|----------------------------------------|
| Wed, Oct. 27      | Midterm                                |
| Thursday, Oct. 28 | Generative Models                      |
| Tuesday, Nov. 2   | Kernels + SVMs                         |

### Outline

#### •RNN Variants + LSTMs

• LSTM cells, gates, variations

### Practical Training Tips & Tricks

Data pipelines, initialization, hyperparameter tuning

#### Midterm Review

Cross-validation, optimization, models

### Outline

- •RNN Variants + LSTMs
  - LSTM cells, gates, variations
- Practical Training Tips & Tricks
  - Data pipelines, initialization, hyperparameter tuning
- Midterm Review
  - Cross-validation, optimization, models

### Tasks We Can Handle?

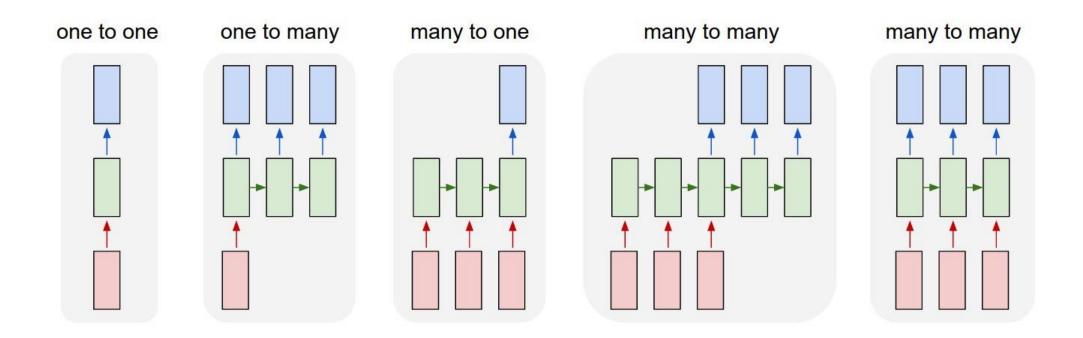

- Don't have the ability to do anything except (1) so far...
  - Need a new kind of model

# Modeling Sequential Data: External Input

- External inputs can also influence transitions
  - s<sup>(t)</sup> state at time t. Transition function f
  - x<sup>(t)</sup>: input at time t

$$s^{(t+1)} = f(s^{(t)}, x^{(t+1)}; \theta)$$

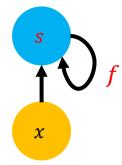

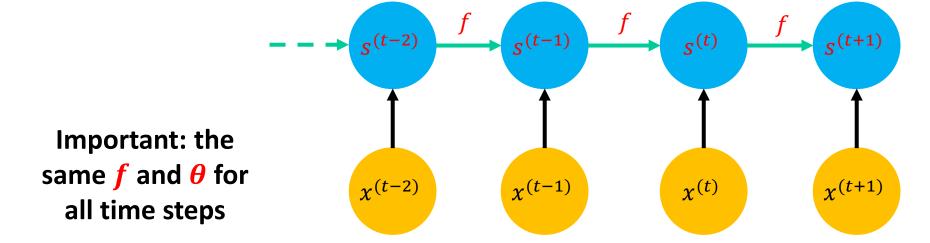

# Simple RNNs

Classical RNN variant:

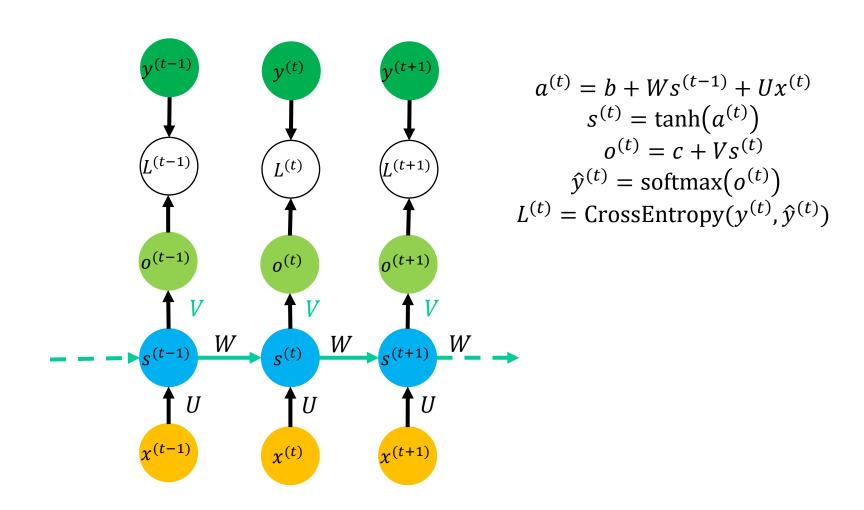

### **RNN Problems**

- •What happens to gradients in backprop w. many layers?
  - In an RNN trained on long sequences (e.g. 100 time steps) the gradients can easily explode or vanish.
  - We can avoid this by initializing the weights very carefully.
- Even with good initial weights, very hard to detect that current target output **depends** on an input from long ago.
  - RNNs have difficulty dealing with long-range dependencies.

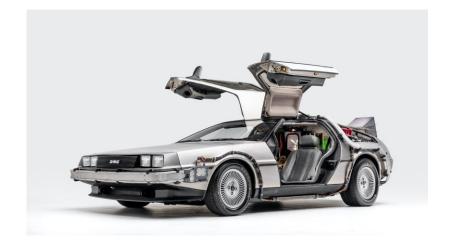

### **LSTM Architecture**

•RNN: can write structure as:

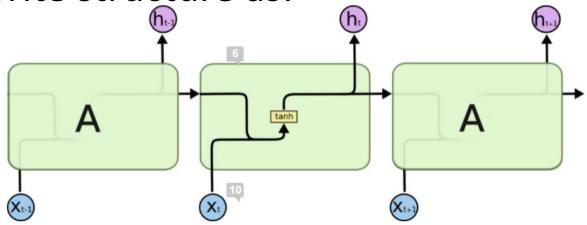

•Long Short-Term Memory: deals with problem. Cell:

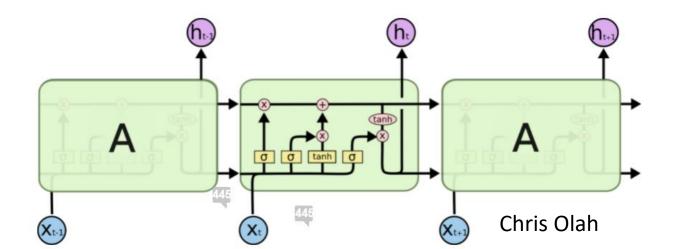

- Step-by-step
  - Good reference: https://colah.github.io/posts/2015-08-Understanding-LSTMs/

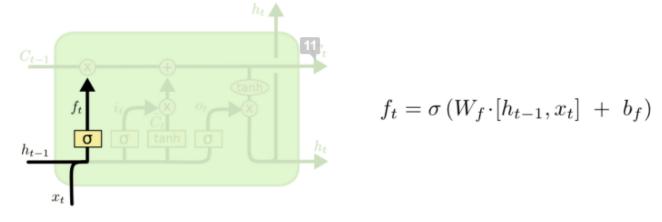

- "Forget" gate.
  - Can remove all or part of any entry in cell state C
  - Note the sigmoid activation

Step-by-step

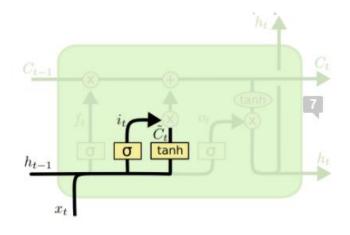

$$i_t = \sigma \left( W_i \cdot [h_{t-1}, x_t] + b_i \right)$$
  
$$\tilde{C}_t = \tanh(W_C \cdot [h_{t-1}, x_t] + b_C)$$

- •Input gate. Combine:
  - What entries in C<sub>t-1</sub> we'll update
  - Candidates for updating: Ć<sub>t</sub>
  - Add information to cell state C<sub>t-1</sub> (post-forgetting)

Step-by-step

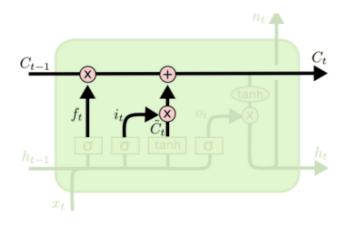

$$C_t = f_t * C_{t-1} + i_t * \tilde{C}_t$$

- Updating C<sub>t-1</sub> to C<sub>t</sub>
  - Forget, then
  - Add new information

Step-by-step

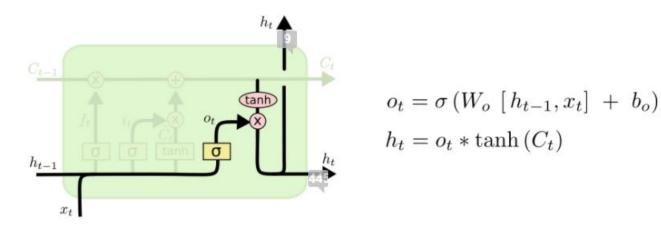

- Output gate
  - Combine hidden state, input as before, but also
  - Modify according to cell state C<sub>t</sub>

### Outline

- •RNN Variants + LSTMs
  - LSTM cells, gates, variations
- Practical Training Tips & Tricks
  - Data pipelines, initialization, hyperparameter tuning
- Midterm Review
  - Cross-validation, optimization, linear models

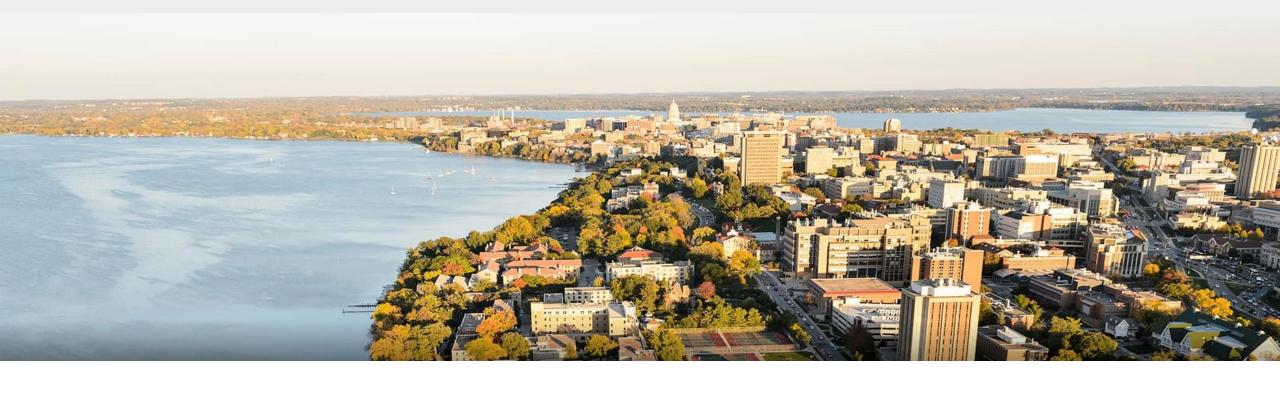

### **Break & Quiz**

# Tips & Tricks: Initial Pipeline

First step: building a simple pipeline

• Set up data, model training, evaluation loop

- Use a fixed seed
  - Don't want to get different values each time
- Overfit on one batch
  - Goal: see that we can get zero loss, catch any bugs

• Check training loss: goes down?

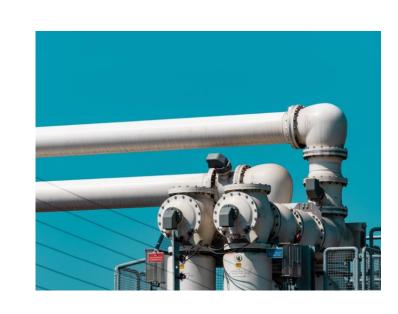

# Tips & Tricks: Data

- Shuffle the training data
  - In training ,usually don't select random examples, but rather go through the dataset for each epoch
  - Shuffle to avoid relationships between consecutive points
- Pay attention to your data
  - Properties?

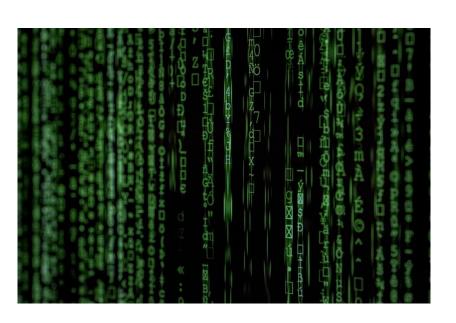

# Tips & Tricks: Initialization

#### Usually want to pick small random values

- Final layer, could use knowledge of problem. Ex: if mean is u, initialize to u
- Don't want the same value: symmetry means every weights has same gradient, hard to break out of
- Multiple methods: various rules of thumb
  - Sample from a normal distribution
  - Note that #inputs affects the variance... grows as  $d^2$  for d inputs. Can correct by dividing by  $1/\sqrt{n}$

# Tips & Tricks: Learning Rate Schedule

- •Simple ways:
  - Constant
  - Divide by a factor ever certain number of epochs (annealing)
  - Look at validation loss and reduce on plateau

Also simple: use an optimizer like Adam that internally tracks

learning rates

• In fact, per parameter

Lots of variations available

# Tips & Tricks: Regularizing

- Best thing to do: get more data!
  - Not always possible or cheap, but start here.
- Augmentation
  - But make sure you understand the transformations
- •Use other strategies: dropout, weight decay, early stopping
  - Check each strategy one-at-a-time

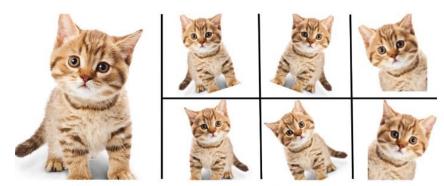

Enlarge your Dataset

# Tips & Tricks: Hyperparameter Tuning

#### Many solutions:

- •**Grid Search**: pick candidate sets  $S_1,...,S_k$  for each hparam, search over every combination in  $S_1 \times S_2 \times ... \times S_k$
- Random Search
- Bayesian Approaches
- Hyperband: use successive halfing

Li et al, "Hyperband: A Novel Bandit-Based Approach to Hyperparameter Optimization", 2018

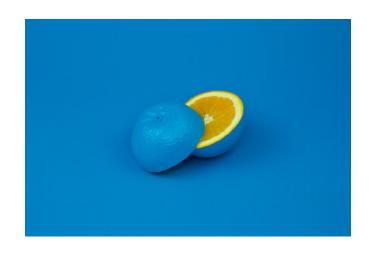

# Tips & Tricks: Monitoring & Logging

- Checkpoint your models
  - Save weights regularly
- Log information from training process
  - At least keep track of train / test losses, time elapsed, current training settings. Log regularly

```
WARNING:tensorflow: __init__ (from tensorflow.python.ops.init_ops) is deprecated and wi
Use tf.initializers.variance_scaling instead with distribution=uniform to get equivalen
WARNING:tensorflow:From /home/jitendra_gtbit11/.local/lib/python2.7/site-packages/tflea
 eprecated and will be removed in a future version.
Instructions for updating:
keep dims is deprecated, use keepdims instead
2018-09-27 19:49:34.298676: I tensorflow/core/platform/cpu feature quard.cc:141] Your
 - emotions = 7
 - model = B
   optimizer = 'momentum
   learning rate = 0.016
   learning_rate_decay = 0.864
  otimizer param (momentum) = 0.95

    keep_prob = 0.956

   epochs = 1500
   use landmarks = True
  use hog + landmarks = True
  - use hog sliding window + landmarks = True

    use batchnorm after conv = True

    use batchnorm after fc = False

Log directory: logs/
98|[?25l-----
Training samples: 3436
Validation samples: 56
Training Step: 1 | time: 1.971s
 Momentum | epoch: 001 | loss: 0.00000 - acc: 0.0000 -- iter: 0128/3436
 [A뗾[ATraining Step: 2 | total loss: 뗺[1㎜[32m1.81674뗺[0㎜[0㎜ | time: 3.367s
 Momentum | epoch: 001 | loss: 1.81674 - acc: 0.0914 -- iter: 0256/3436
 [A[ATraining Step: 3 | total loss: [1m[32m1.96555[0m[0m | time: 4.868s
 Momentum | epoch: 001 | loss: 1.96555 - acc: 0.1700 -- iter: 0384/3436
 Momentum | epoch: 001 | loss: 2.20454 - acc: 0.1363 -- iter: 0512/3436
 [[4][[ATraining Step: 5 | total loss: [[[1m][[32m2.05230[[[[0m][[0m | time: 7.837s]][2K
 Momentum | epoch: 001 | loss: 2.05230 - acc: 0.1122 -- iter: 0640/3436
 [[4[집[[ATraining Step: 6 | total loss: [웹[1메[웹[32m1.97573[웹[0메[웹[0m | time: 9.321s
```

# Tips & Tricks: Monitoring & Logging

- Log information from training process
  - Use software packages
  - Also have built-in visualization
  - Example: TensorBoard

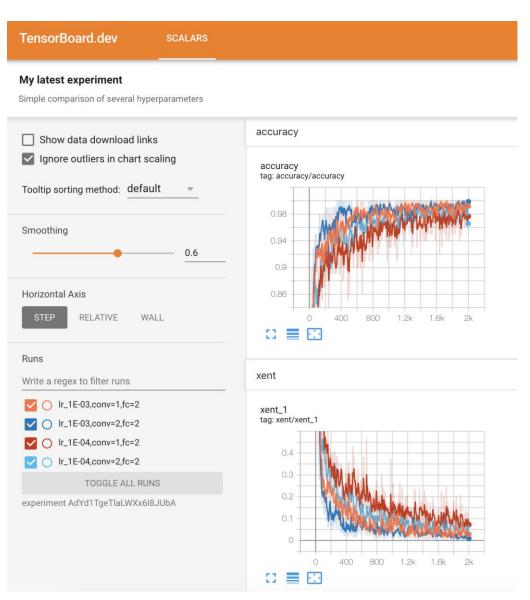

pytorch.org

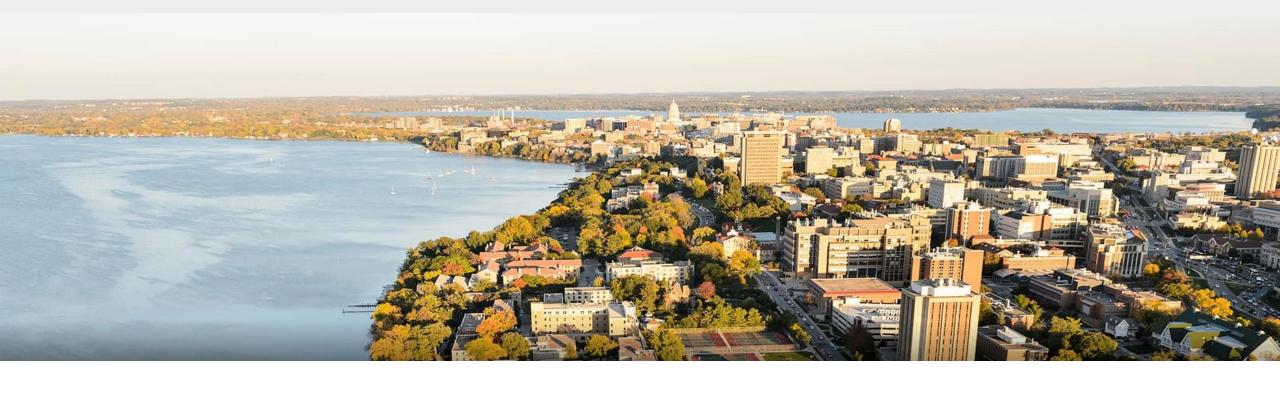

### **Break & Quiz**

### Outline

- •RNN Variants + LSTMs
  - LSTM cells, gates, variations
- Practical Training Tips & Tricks
  - Data pipelines, initialization, hyperparameter tuning
- Midterm Review
  - Cross-validation, optimization, models

# Supervised Learning: Formal Setup

#### **Problem setting**

Set of possible instances

 $\lambda$ 

• Unknown target function

$$f: \mathcal{X} \to \mathcal{Y}$$

• Set of models (a.k.a. hypotheses):

$$\mathcal{H} = \{h|h: \mathcal{X} \to \mathcal{Y}\}$$

#### Get

Training set of instances for unknown target function,

$$(x^{(1)}, y^{(1)}), (x^{(2)}, y^{(2)}), \dots, (x^{(n)}, y^{(n)})$$

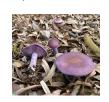

safe

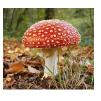

poisonous

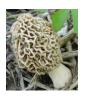

safe

# **SL:** Training & Generalization

**Goal:** model h that best approximates f

One way: empirical risk minimization (ERM)

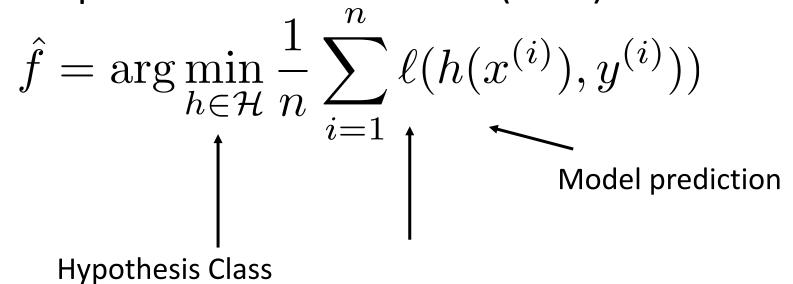

Loss function (how far are we)?

Generalization?

# k-Nearest Neighbors: Classification

Training/learning: given

$$\{(x^{(1)}, y^{(1)}), (x^{(2)}, y^{(2)}), \dots, (x^{(m)}, y^{(m)})\}$$

**Prediction**: for x, find k most similar training points Return plurality class

$$\hat{y} \leftarrow \arg\max_{v \in \mathcal{Y}} \sum_{i=1}^{\kappa} \delta(v, y^{(i)})$$

•I.e., among the **k** points, output most popular class.

# **Decision Trees:** Learning

• Learning Algorithm: MakeSubtree(set of training instances D)

$$C = DetermineCandidateSplits(D)$$

if stopping criteria met

make a leaf node N

determine class label/probabilities for N

else

make an internal node N

S = FindBestSplit(D, C)

for each outcome *k* of *S* 

 $D_k$  = subset of instances that have outcome k  $k^{th}$  child of N = MakeSubtree( $D_k$ )

return subtree rooted at N

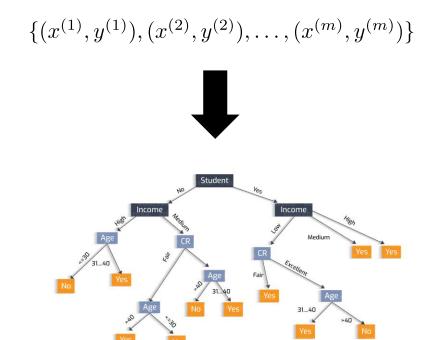

# Bias: Accuracy of a Model

How can we get an unbiased estimate of the accuracy of a

learned model?

•Unbiased estimate of  $\theta$   $\mathbb{E}[\hat{\theta}] = \theta$ 

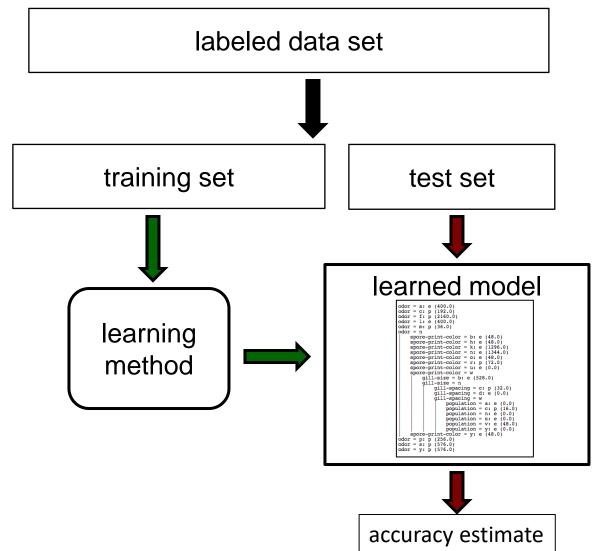

# Bias: Using a Test Set

- •How can we get an unbiased estimate of the accuracy of a learned model?
  - When learning a model, you should pretend that you don't have the test data yet (it is "in the mail")
  - If the test-set labels influence the learned model in any way, accuracy estimates will be biased

•Don't train on the test set!

# Strategy I: Random Resampling

 Address the second issue by repeatedly randomly partitioning the available data into training and test sets.

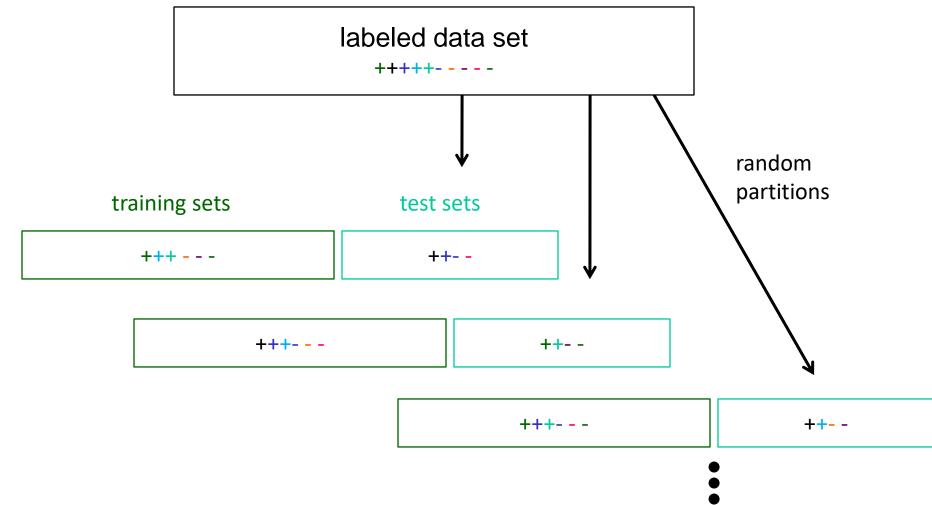

# Strategy II: Cross Validation

Partition data into *n* subsamples

labeled data set

S<sub>1</sub> S<sub>2</sub> S<sub>3</sub> S<sub>4</sub> S<sub>5</sub>

Iteratively leave one subsample out for the test set, train on the rest

| iteration | train on                                                    | test on        |
|-----------|-------------------------------------------------------------|----------------|
| 1         | s <sub>2</sub> s <sub>3</sub> s <sub>4</sub> s <sub>5</sub> | S <sub>1</sub> |
| 2         | s <sub>1</sub> s <sub>3</sub> s <sub>4</sub> s <sub>5</sub> | s <sub>2</sub> |
| 3         | S <sub>1</sub> S <sub>2</sub> S <sub>4</sub> S <sub>5</sub> | s <sub>3</sub> |
| 4         | S <sub>1</sub> S <sub>2</sub> S <sub>3</sub> S <sub>5</sub> | S <sub>4</sub> |
| 5         | S <sub>1</sub> S <sub>2</sub> S <sub>3</sub> S <sub>4</sub> | S <sub>5</sub> |

# Strategy II: Cross Validation Example

•Suppose we have 100 instances, and we want to estimate accuracy with cross validation

| iteration | train on                                                    | test on               | correct |
|-----------|-------------------------------------------------------------|-----------------------|---------|
| 1         | $S_2 S_3 S_4 S_5$                                           | $S_1$                 | 11 / 20 |
| 2         | S <sub>1</sub> S <sub>3</sub> S <sub>4</sub> S <sub>5</sub> | S <sub>2</sub>        | 17 / 20 |
| 3         | S <sub>1</sub> S <sub>2</sub> S <sub>4</sub> S <sub>5</sub> | S <sub>3</sub>        | 16 / 20 |
| 4         | S <sub>1</sub> S <sub>2</sub> S <sub>3</sub> S <sub>5</sub> | S <sub>4</sub>        | 13 / 20 |
| 5         | S <sub>1</sub> S <sub>2</sub> S <sub>3</sub> S <sub>4</sub> | <b>S</b> <sub>5</sub> | 16 / 20 |

$$accuracy = 73/100 = 73\%$$

# **Strategy II**: Cross Validation Tips

- 10-fold cross validation is common, but smaller values of *n* are often used when learning takes a lot of time
- in *leave-one-out* cross validation, *n* = # instances
- in stratified cross validation, stratified sampling is used when partitioning the data
- CV makes efficient use of the available data for testing
- note that whenever we use multiple training sets, as in CV and random resampling, we are evaluating a <u>learning method</u> as opposed to an <u>individual learned hypothesis</u>

### **Other Metrics**

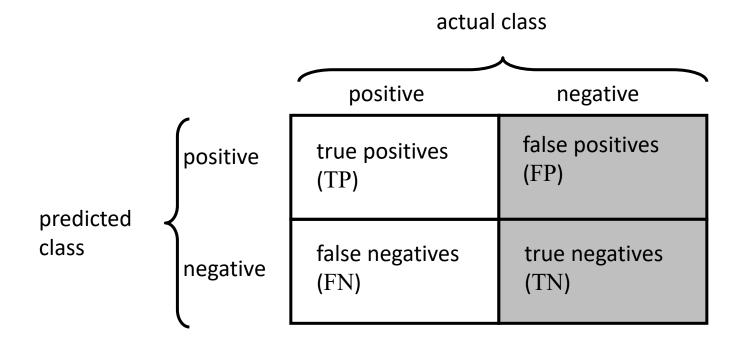

true positive rate (recall) = 
$$\frac{TP}{\text{actual pos}}$$
 =  $\frac{TP}{TP + FN}$ 

false positive rate = 
$$\frac{FP}{\text{actual neg}}$$
 =  $\frac{FP}{TN + FP}$ 

### Other Metrics: ROC Curves

• A Receiver Operating Characteristic (ROC) curve plots the TP-rate vs. the FP-rate as a threshold on the confidence of an instance being positive is varied

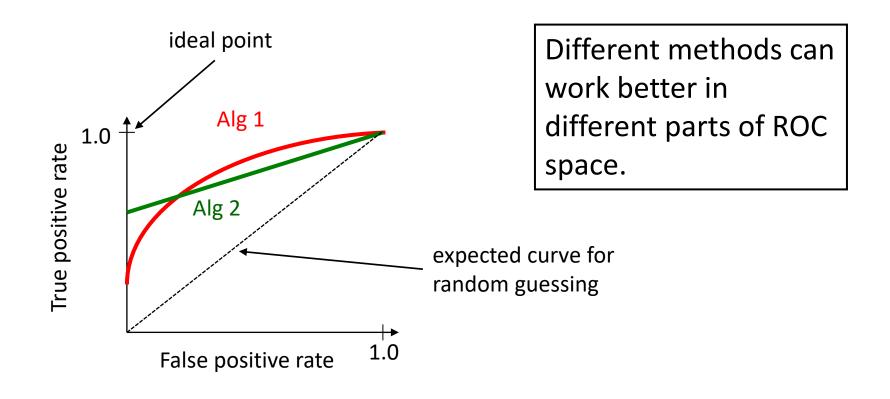

### **Iterative Methods:** Gradient Descent

- •What if there's no closed-form solution?
- •Use an iterative approach. Goal: get closer to solution.

- Gradient descent.
  - Suppose we're computing  $\min_{\alpha} g(\theta)$
  - Start at some  $\,\theta_0\,$
  - Iteratively compute  $\theta_{t+1} = \theta_t \alpha \nabla g(\theta_t)$
  - Stop after some # of steps

Learning rate/step size

### **Gradient Descent**: Illustration

•Goal: steps get closer to minimizer •Some notes: Step size can be fixed or a function Under certain conditions, will converge to global minimum • Need **convexity** for this **Level Sets** Wikipedia

# **Gradient Descent**: Linear Regression

• Example for linear regression problem.

•Want to find 
$$\min_{\theta} \ell(f_{\theta}) = \min_{\theta} \frac{1}{n} \|X\theta - y\|_2^2$$

- What's our gradient?  $\ \, 
  abla \ell(f_{ heta}) = rac{1}{n}(2X^TX heta 2X^Ty)$
- So, plugging in , we get

$$\theta_{t+1} = \theta_t - \alpha \frac{1}{n} (2X^T X \theta_t - 2X^T y)$$

### **Iterative Methods:** Gradient Descent

- Simple modification to GD.
- •Let's use some notation: ERM:

$$\arg\min_{\theta} \frac{1}{n} \sum_{i=1}^{n} \ell(f(\theta; x^{(i)}), y^{(i)})$$

Note: this is what we're optimizing over! x's are fixed samples.

•GD: 
$$\theta_{t+1} = \theta_t - \frac{\alpha}{n} \sum_{i=1}^{n} \nabla \ell(f(\theta_t; x^{(i)}), y^{(i)})$$

# **Gradient Descent**: Convergence

- Even if GD is cheaper, what does it give us?
- Let's analyze it. We'll need some ingredients
  - Convex function g
  - Differentiable (need this for gradients)
  - Lipschitz-continuous gradients

$$\|\nabla g(x_1) - \nabla g(x_2)\|_2 \le L\|x_1 - x_2\|_2$$

• If we run t steps with fixed step size, starting at  $x_0$ 

$$g(x_t) - g(x^*) \le \frac{\|x_0 - x^*\|_2^2}{2t\alpha}$$
 Minimizer

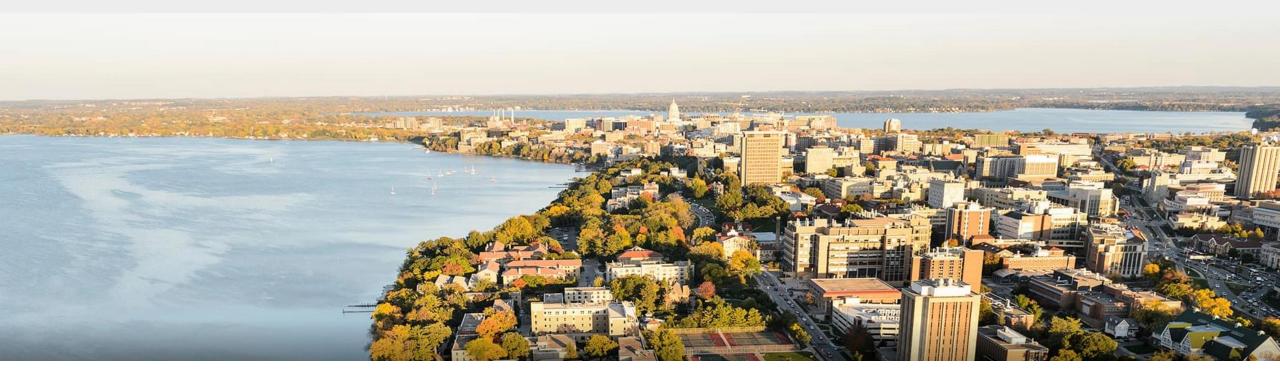

### **Thanks Everyone!**

Some of the slides in these lectures have been adapted/borrowed from materials developed by Mark Craven, David Page, Jude Shavlik, Tom Mitchell, Nina Balcan, Elad Hazan, Tom Dietterich, Pedro Domingos, Jerry Zhu, Yingyu Liang, Volodymyr Kuleshov, Sharon Li, Chris Olah